# **ALLEGATO METODOLOGICO AL Capitolo VI – Misure agroambientali**  *Riferimento al PSR Veneto: Misura 6 "Agroambiente"*

# **INDICE**

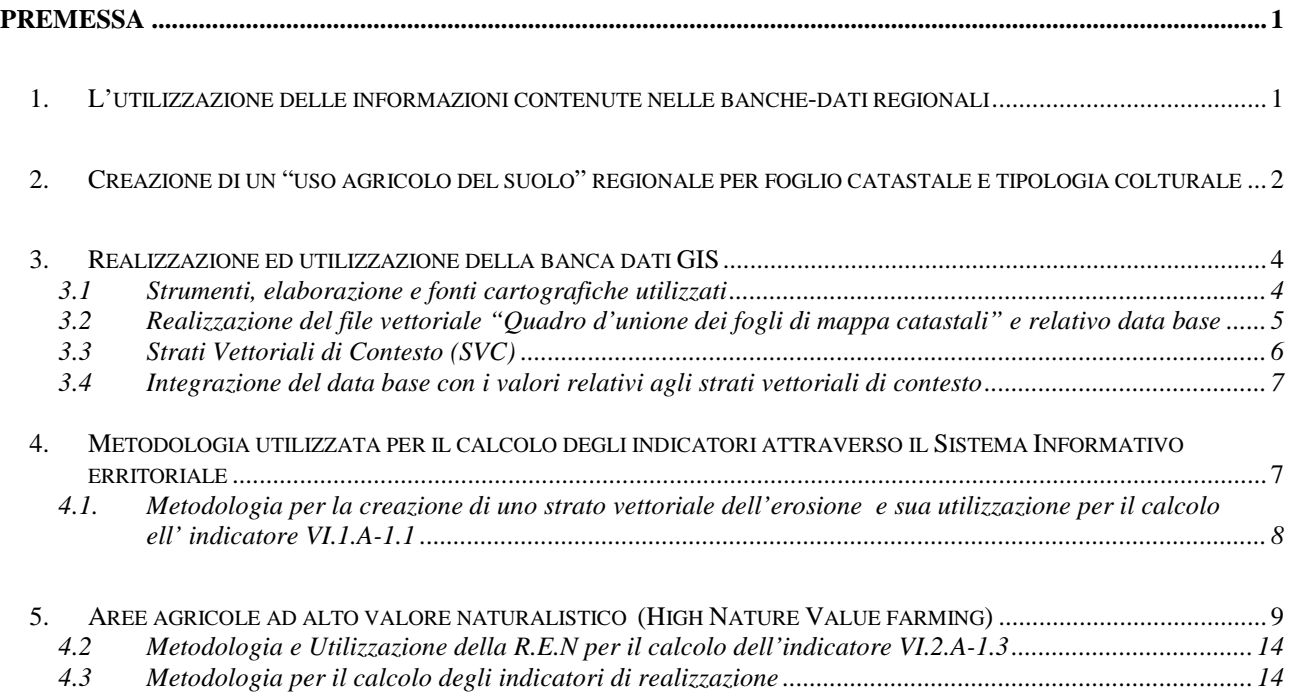

## **PREMESSA**

L'analisi e "misurazione" (attraverso il calcolo degli indicatori) degli effetti potenzialmente derivanti dall'attuazione delle Misure agroambientali, richiede l'acquisizione di una base informativa ampia e diversificata, derivante dalla contemporanea ed integrata utilizzazione di dati "secondari" (acquisibili da fonti pre-esistenti) e dati "primari" (derivanti tra apposite attività di indagine svolte nell'ambito della valutazione).

Nei seguenti capitoli verranno descritte le fonti informative e le metodologie utilizzate per la risposta ai quesiti valutativi e per la raccolta ed elaborazione dei dati: le Banche-dati degli interventi predisposte a livello regionale per la gestione e la sorveglianza degli interventi (seguente capitolo 1), la realizzazione di un uso del suolo per coltura e per foglio di mappa catastale (capitolo 2), la creazione della Banca Dati GIS (capitolo 3), la metodologia per il calcolo degli indicatori di realizzazione (capitolo 4) e la stima delle Aree agricole ad alto valore naturalistico HNV (capitolo 5).

## **1. L'utilizzazione delle informazioni contenute nelle banche-dati regionali**

La principale fonte informativa, di tipo secondario, utilizzata per la quantificazione degli indicatori di realizzazione del QVC è rappresentata dalla Banca Dati AVEPA delle misure agroambientali, consegnata dalla Regione Veneto nel 2007 e relativa alla annualità del 2005<sup>1</sup>.

La banca dati ha per oggetto le informazioni relative all'insieme delle domande finanziate che hanno adempiuto agli obblighi contrattuali, ed è articolata in quattro principali "tabelle":

- Tabella Pagamenti presenta per ogni record un'univoca relazione tra il pagamento e le combinazioni delle variabili "azione-subazione-intervento"; l'intervento rappresenta la massima disaggregazione consentita della tabella, ed è associato al premio agroambientale concesso, diversificato a seconda della coltura e della tipologia di impegno. La tabella contiene quindi informazioni sulla quantità ed il tipo di contributo assoggettato.
- Tabella aziende presenta una forma di aggregazione per singola azienda, e riporta le informazioni sull'anagrafica aziendale e sulle sue caratteristiche strutturali.
- Tabella Domanda presenta una forma di aggregazione per singola domanda e fornisce informazioni, sulle azioni a cui l'azienda aderisce, si sottolinea che una domanda può contenere più azioni.
- Tabella Terreni è costituita dall'insieme delle particelle catastali relative alle aziende agricole che hanno presentata domanda di contributo. Per ciascuna particella viene attribuito l'uso del suolo e l'azione-subazione-intervento a cui partecipa.

Le quattro tabelle possono essere collegate tra loro attraverso il "Codice Domanda" in modo da ottenere informazioni con diversi gradi di aggregazione e di complessità.

Le variabili estratte dalla Banca-dati sono quindi aggregate/disaggregate in funzione delle diverse tipologie di intervento (azioni) della Misura (alle quali sono associabili gli specifici effetti che si intende misurare) ed in termini territoriali (al fine di evidenziare l'entità dell'effetto, in relazione alle caratteristiche del territorio). In particolare, per la "territorializzazione" dei dati è stato utilizzato il *Sistema Informativo Territoriale* in grado di restituire le informazioni a livello di foglio di mappa catastale. Questa forma di gestione dei dati presenta i seguenti vantaggi:

 possibilità di rappresentare le informazioni ad un buon livello di dettaglio; permettendo un'analisi di carattere quantitativo e qualitativo su Unità Territoriale di Riferimento (UTR) quali la provincia, il comune e il foglio di mappa catastale;

 $\overline{a}$ 

<sup>&</sup>lt;sup>1</sup> E' stata scelta la banca dati di monitoraggio dell'annualità 2005 per gli approfondimenti necessari per rispondere ai quesiti valutativi, essendo quella più rappresentativa del numero di beneficiari e superfici coinvolte dalle misure agroambientali.

- possibilità di creare sovrapposizioni di strati informatizzati territoriali che non presentano limiti amministrativi ben definiti (aree protette, aree omogenee, zone vulnerabili, aree sensibili a diversi fenomeni - erosione, dissesto, esondazioni ecc.);
- possibilità di attribuire a ciascun UTR, il grado di superficie impegnata per le diverse Azioni della Misura.

I dati provenienti dal DB AVEPA e territorializzati attraverso il SIT sono stati confrontati con la SAU ottenuta secondo la metodologia descritta nel paragrafo successivo, con gli Strati Vettoriali di Contesto (SVC) con l'obiettivo di individuare le aree di maggior adesione in relazione da un lato ai diversi ambiti amministrativi UTR e dall'altro alle politiche di tutela e salvaguardia ambientale individuate dalla Regione Veneto (aree vulnerabili individuate dalla direttiva nitrati, parchi, riserve, SIC e ZPS).

Operativamente, si sono sviluppate le seguenti fasi:

- individuazione e sommatoria delle azioni/subazioni/interventi che presentano un legame di causalità con l'indicatore da calcolare secondo lo schema del Quadro VI.4 della relazione di "Predisposizione delle condizioni di valutabilità" del P.S.R. Veneto;
- collegamento delle superfici oggetto di impegno tramite la chiave del codice ISTAT (Provincia-Comunefoglio catastale) con il GIS;
- confronto tra i valori delle superfici oggetto di impegno con i valori di superficie relativi ai contesti territoriali di intervento: superficie "elegibile" Il confronto viene realizzato sia in termini quantitativi, calcolando l'incidenza % delle superfici oggetto di impegno rispetto ai valori di contesto, sia attraverso elaborazioni cartografiche, con le quali è possibile evidenziare la distribuzione territoriale degli impegni in relazione alle diverse forme di zonizzazione del territorio stesso.

## **2. Creazione di un "uso agricolo del suolo" regionale per foglio catastale e tipologia colturale**

Sulla base dei dati contenuti nelle domande dichiarative della PAC anno 2005, delle domande delle misure agroambientali (misura 6) e dell'indennità compensativa (misura 5) nonché delle superfici presenti nel catasto viticolo è stato possibile costruire un "uso agricolo del suolo" ("PAC\_Mis6\_ Mis5\_Viticolo" da ora in poi PAC+) per l'intero territorio regionale, disaggregato per foglio catastale e per tipologia colturale. Ciò è stato possibile integrando alle informazioni (uso del suolo ed ettari ) delle particelle catastali della PAC i dati delle particelle catastali sotto impegno nelle due misure del PSR (Mis6 e Mis5) e quelli del catasto viticolo, escludendo i doppi conteggi. Nella successiva tabella A viene riepilogato il risultato di tali elaborazioni dove si osservano incrementi (rispetto al solo dato della PAC) di 5.210 ha e di 65.625 ha rispettivamente per i seminativi e per la SAU. Dal confronto delle superfici per coltura del V Censimento dell'agricoltura del 2000 con quanto è risultato dai dati della PAC, delle due misure (Mis6 e Mis5e) e del viticolo (PAC+) risulta un ottima corrispondenza dei dati soprattutto per il totale seminativi (0,3%), buono il risultato ottenuto anche per la superficie dei vigneti che grazie all'integrazione dei dati presenti nel Catasto viticolo presenta una differenza appena del 2,7% mentre per i frutteti e per la superficie investita a foraggiere permanenti (prati permanenti, prati-pascoli e pascoli) la differenza tra dato Istat e dato presente nel "uso agricolo del suolo"risulta ancora marcata, rispettivamente del –46,6% e dello –27,4%.

Il risultato finale in termini di SAU mostra una differenza del -7% rispetto al dato censuario.

Una ulteriore verifica sulla completezza dei dati ottenuti è stato quello di confrontarli con quelli forniti dall'Istat, attraverso "l'Indagine campionaria sulla struttura e sulle produzioni delle aziende agricole 2003" (campo di osservazione comunitario), dalla tabella B che segue si ottengono differenze più contenute per la SAU pari a circa il –6% , maggiori invece per i seminativi dove si passa ad un +4,4%.

Tabella A - Confronto dell'uso del suolo ISTAT Censimento 2000 con l'uso del suolo costruito sulla base dei dati PAC della Misura 6 e Misura 5 e Catasto vitivinicolo (PAC+)

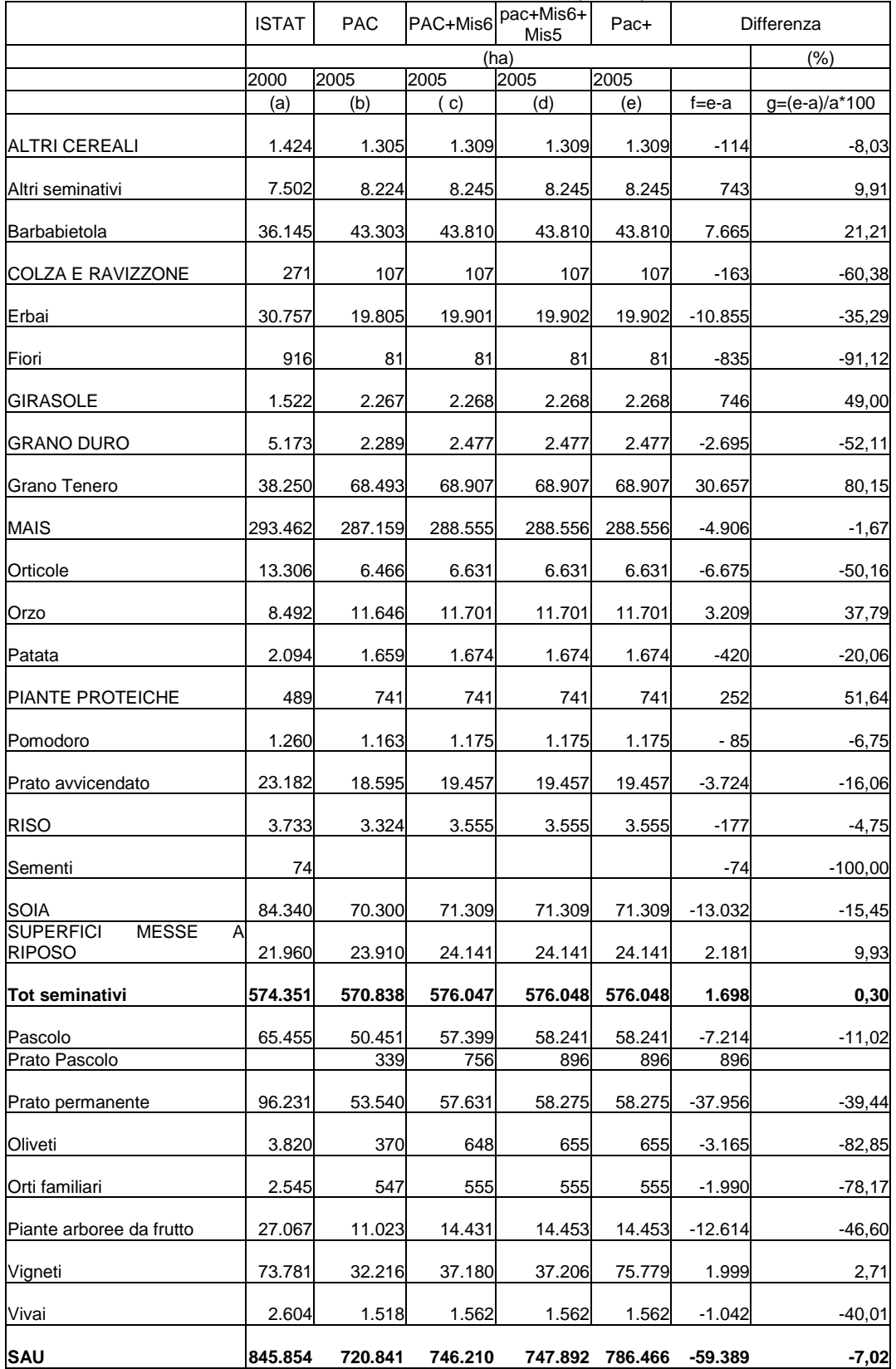

## Tabella B - Confronto dell'uso del suolo ISTAT 2003 con l'uso del suolo costruito dal Valutatore PAC+

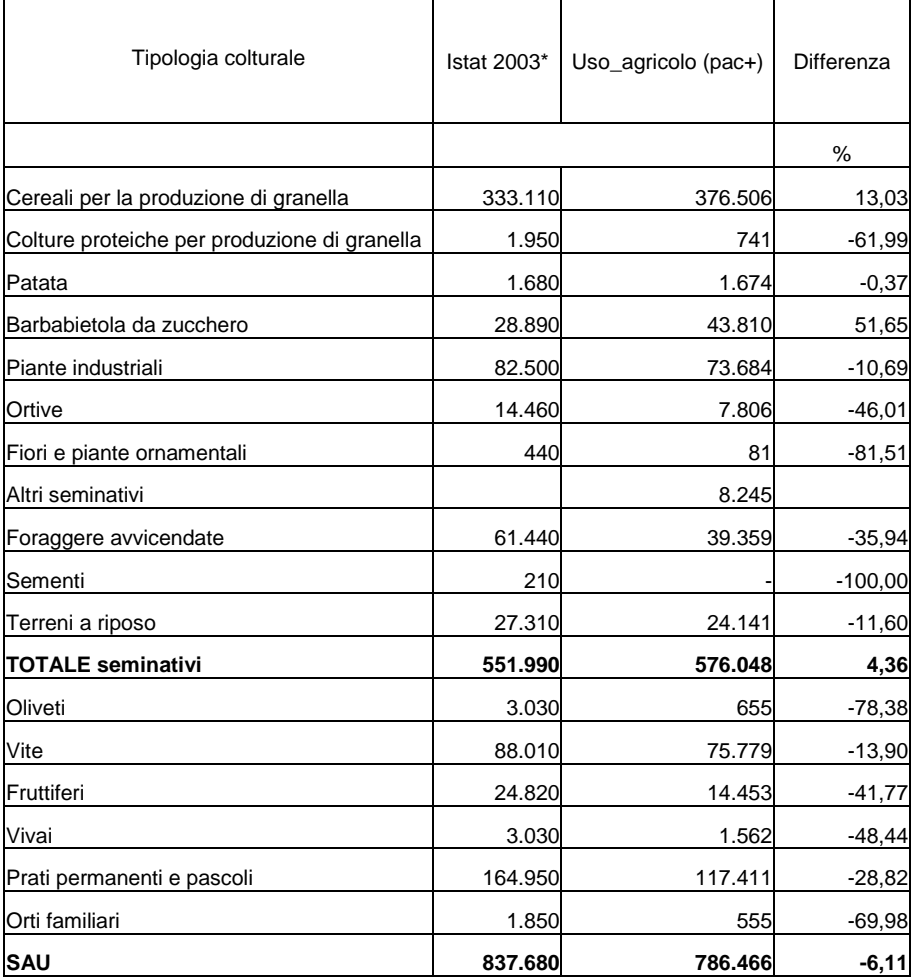

\*Indagine campionaria sulla struttura e sulle produzioni delle aziende agricole 2003

## **3. Realizzazione ed utilizzazione della banca dati GIS**

Come è stato già riportato le attività valutative sono supportate dall'implementazione di uno strumento GIS (Geographic Information System) attraverso il quale è possibile sovrapporre agli strati informativi disponibili dalla cartografia regionale, le informazioni desumibili dalle domande pervenute, e i risultati delle analisi specifiche. Sintetizzando, nel caso in oggetto, all'informazione geografica, la cui qualità è data dalla precisione e rispondenza al suolo degli oggetti geografici, è stato collegato un ampio e complesso database, frutto di informazioni in parte derivate da elaborazioni relative al dato geografico, ed in parte predisposte esternamente al GIS ed a questo connesse in seguito a opportune operazioni d'import. Le considerazioni più interessanti relative alla qualità dei dati sono riferibili al dato alfanumerico, così come le principali difficoltà riscontrate nello svolgimento del lavoro hanno riguardato la complessità dell'armonizzazione di dati alfanumerici provenienti da fonti diverse (cartografia regionale preesistente, database AVEPA, PAC, ISTAT).

Di seguito sono illustrati i criteri e le modalità operative seguiti per la costruzione ed utilizzazione del GIS.

## *3.1 Strumenti, elaborazione e fonti cartografiche utilizzati*

La strutturazione all'interno di un GIS delle informazioni inerenti al progetto, ha preventivamente richiesto alcune valutazioni di fondo tra le quali la scelta del software da utilizzare ed il livello di riferimento geografico dell'informazione.

In relazione al software si è deciso di utilizzare non solo Arc View (e conseguentemente restituire i dati in formato shp), ma anche e soprattutto il SW Arcgis 9. Tale scelta si è resa necessaria in quanto, l'unità minima territoriale che il Gis deve gestire, è rappresentata dal Foglio di mappa catastale. Volendo gestire in un unico strato vettoriale tutti i Fogli di mappa della Regione Veneto e dovendo poi con questo strato eseguire tutte le elaborazioni Gis con gli Strati Vettoriali di Contesto (SVC) disponibili, era necessario disporre di un formato "leggero" e "veloce". Si è così individuato nel formato *coverage* quello più appropriato, un formato questo realizzato e gestito appunto da Arcgis9.

Arcgis9 ha consentito tecnicamente anche altri vantaggi e possibilità che verranno di seguito esposti nel corso della presente trattazione metodologica.

La scelta di questi due SW Gis inoltre si giustifica, anche in relazione alla necessità tecnica di gestire, banche dati Access (quale quella dei Db fornitici dalla Regione), una necessità alla quale entrambi i SW rispondono, in quanto permettono l'immediata possibilità di integrare ed esportare formati Dbf.

Va inoltre puntualizzato che l'impiego di Arc View e Arcgis9 come software GIS di base non è da ritenersi esclusivo ed infatti, relativamente a specifiche esigenze di volta in volta presentatesi, si è fatto ricorso ad ulteriori software più idonei per quella particolare necessità.

Si è quindi realizzata la predisposizione degli strumenti tecnici necessari alla elaborazione dei dati forniti dal sistema di monitoraggio regionale, in particolare: il quadro di unione dei fogli di mappa catastali, in formato vettoriale, l'uso del suolo regionale, disaggregato per foglio catastale e per tipologia colturale.

## *3.2 Realizzazione del file vettoriale "Quadro d'unione dei fogli di mappa catastali" e relativo data base*

La creazione del "quadro di unione dei fogli di mappa catastali" dei singoli comuni ha seguito le fasi operative di seguito descritte.

La prima fase di lavoro, svolta dal settore Cartografia di Agriconsulting, è stata quella di trasformare il quadro d'unione dei fogli di mappa, fornito dalla Regione Veneto e proveniente dal Sistema Informativo della Montagna (SIM), da un formato proprietario su database Access in un formato di interscambio fra sistemi GIS. In particolare è stato utilizzato un "Ingenerate" di Arcinfo che consentisse attraverso la sua importazione e successiva trasformazione di ottenere i files in formato shape.

Si sono così ottenuti gli shape delle sette province venete, a cui ha fatto seguito l'implementazione delle rispettive banche dati, tra loro collegate, e contenenti le seguenti informazioni: identificativo provincia, identificativo comune, identificativo sezione, identificativo foglio, codice Istat, codice Belfiore, denominazione del Comune.

Si è quindi operato un "merge" al fine di ottenere un unico shape del quadro d'unione dei fogli di mappa.

Per poter creare un codice univoco per ogni record del database si è inoltre proceduto alla creazione di un ulteriore campo (Chiave 1), composto dall'unione degli identificativi di provincia, comune, sezione e foglio. Tale campo svolgerà la funzione di chiave in relazione ai link da effettuare.

Lo strato vettoriale così ottenuto presentava circa 160 fogli mancanti che sono stati successivamente ricostruiti mediante la scansione dei fogli cartacei.

In considerazione del fatto che l'immagine raster, ottenuta dalla scansione dei fogli mancanti, doveva svolgere una funzione intermedia, rispetto ad un risultato che non presupponeva una restituzione grafica del raster stesso, si è optato per un grado medio di definizione: scansione con risoluzione a 250 DPI (Punti per pollice) e salvataggio del file di output in formato Tif.

La georeferenziazione dei raster ottenuti dalla scansione è stata attuata tramite il posizionamento di GCP (Ground Control Point) su punti dell'immagine non georeferita. Si è indirizzato il posizionamento dei GCP verso punti individuabili come fissi, aventi coordinate deducibili dal confronto con un altro supporto già georeferito ed insistente sulla stessa porzione di territorio. Come strato di confronto è stato utilizzato, laddove possibile, il foglio vettoriale confinante presente oppure il quadro d'unione dei comuni di ogni provincia del Veneto (fornitoci dalla Regione); tale strato vettoriale presentava un livello di precisione geografica adeguata allo scopo. Una volta inserito su ogni raster un numero di GCP idoneo si è avviato, con l'ausilio di un software specifico (TNSharc), un processo informatico, basato su un opportuno algoritmo di

trasformazione, che ha prodotto un'immagine georeferita e un file World (ossia contenete al suo interno il punto d'origine geografica dell'immagine) avente lo stesso nome del file raster.

I fogli sono stati riferiti alle coordinate geografiche Gauss Boaga fuso Ovest.

In seguito alla georeferenziazione si è proceduto alla vettorializzazione del limite del foglio raster sempre con TNSharc.

L'operazione suddetta ha determinato la creazione di un poligono per ogni foglio di mappa presente sul raster scansionato e georeferito.

La successiva costruzione della topologia, l'eliminazione finale degli allegati dalla copertura vettoriale ed il clean mirato all'eliminazione delle sovrapposizioni e fessurazione hanno concluso questa fase.

Al fine di poter effettuare alcune analisi spaziali avanzate con il sw ARCINFO, si è quindi trasformato lo shape in coverage con l'ausilio del SW Arcgis 9.

Si è così potuto effettuare l'operazione di "Eliminate" che permette di accorpare al poligono adiacente tutti gli eventuali micro poligoni che si creano nelle varie fasi, ottenendo in tal modo il quadro d'unione dei fogli di mappa catastali finale e completo che verrà utilizzato per tutte le successive elaborazioni ed analisi.

Questo tipo di formato (*coverage*) e l'impiego di questo SW consentono, rispetto allo shape ed ad altri SW GIS la presenza di una "Topologia" on fly che permette al GIS di gestire informazioni su relazioni quali adiacenza, connettività, prossimità e coincidenza. In ArcGIS la Topologia rappresenta uno strumento con cui specificare le regole per stabilire e mantenere la qualità del dato spaziale. Tramite questo strumento è possibile verificare ad esempio se tutti i poligoni che rappresentano i fogli sono anelli chiusi, oppure verificare se ci sono sovrapposizioni tra di loro.

Le relazioni topologiche possono essere considerate come dei vincoli spaziali da applicare ai dati. ArcGIS utilizza tali relazioni e permette di sapere quando queste non sono rispettate.

Questa maggiore garanzia del formato e dei sw utilizzati consentono certamente una maggiore precisione del dato frutto di elaborazioni che si basano sull'impiego dei GIS.

L'ultimo ed ulteriore controllo prima del definitivo impiego è consistito nel verificare se il limite dei comuni ottenuto dal "qu\_fdm" combaciava con lo strato dei limiti comunali ISTAT.

Si precisa inoltre che per quanto riguarda il territorio dei comuni di Cortina d'Ampezzo (BL) e Pedemonte (VI) non è presente il dettaglio del foglio in quanto è vigente il catasto Tavolare Austro Ungarico. Per tali comuni quindi esiste soltanto il limite comunale.

## *3.3 Strati Vettoriali di Contesto (SVC)*

Gli strati *Vettoriali di Contesto (SVC)* fornitici dalla Regione in formato shape ed utilizzati per la realizzazione del GIS sono:

- parchi nazionali e regionali;
- riserve naturali:
- zone di Protezione Speciale (Z.P.S.) individuate in applicazione delle Direttiva n. 79/49 CEE;
- siti di importanza comunitaria (S.I.C.) individuati in applicazione delle Direttiva n. 92/43 CEE;
- bacino Scolante:
- aree Vulnerabili del D.lgs 152/99:
- Carta regionale del rischio di erosione attuale redatta dall'ARPAV nel 2006;
- dem a 25 metri; per la suddivisione del territorio regionale in aree di pianura collina e montagna;
- rete delle Specie Minacciate in formato GRID con celle di 100 mt. E' la distribuzione regionale delle specie minacciate redatta nell'ambito del Progetto "Rete Ecologica Nazionale"(R.E.N).

Al fine di ottenere una ripartizione fisica della regione in relazione alle zone di collina, pianura e montagna si è utilizzato nelle elaborazioni di seguito descritte uno strato vettoriale delle zone altimetriche omogenee (CMP) risultante dall'elaborazione di un Dem (Digital Elevation Models) fornito al valutatore dalla Regione Veneto, più specificatamente, un GRID con celle di 25 mt di lato. I Dem sono generalmente realizzati in forma Raster tramite una griglia regolare di valori rappresentanti la quota di ogni singola cella, e sono prodotti da foto aeree o immagini satellitari.

Tale elaborazione è stata realizzata con Arcgis9, mediante il comando di "Reclassify"si è infatti riclassificato il Dem, consentendo la creazione di un nuovo file con le seguenti tre fasce altimetriche:

 $0-85$  mt = PIANURA

 $85-500$  mt = COLLINA

 $>500$  mt = MONTAGNA

Il raster (grid) così ottenuto è stato convertito sempre da Arcgis9 in shape e quindi in *coverage*.

## *3.4 Integrazione del data base con i valori relativi agli strati vettoriali di contesto*

Volendo conoscere le superfici dei fogli di mappa interessati dagli Strati Vettoriali di Contesto (SVC) elencati precedentemente, si è proceduto in primo luogo a trasformare tutti gli SVC in formato *coverage* al fine di rendere possibile l'operazione gis di "intersect" con il "qu\_fdm" che è appunto in formato *coverage*.

Tramite questa operazione (ripetuta per ciascuno degli SVC) si ottiene un file di output che contiene i soli fogli di mappa interessati dallo SVC intersezionato e la relativa superficie per ogni foglio presente.

Si è proceduto, quindi ad esportare in formato DBF i db di intersect, che vengono successivamente caricati in Access in un file .mdb.Tutti i file dbf, risultanti dall'intersezione tra gli SVC e il quadro dei fogli di mappa della regione, e caricati in Access contengono ognuno il campo chiave.

Nello stesso file.mdb vengono caricati sia "us\_Pac+"cioè la SAU per foglio e per coltura ottenuta nel modo precedentemente esposto, sia il dbf della misura 6 cioè le superfici oggetto di impegno (SOI) suddivise per azione e per foglio, derivante dal DB di AVEPA; più precisamente si è prima operato in Access all'interno del DB Avepa provvedendo alla creazione nella tabella di nostro interesse, di un campo chiave strutturato esattamente come quello già realizzato all'interno dei file.dbf ottenuti dalle intersezioni e composto dall'unione degli identificativi di provincia e comune sezione e foglio.

Successivamente tramite delle Query e dei link di tabelle, basati sull'univocità del campo chiave, e con l'ausilio di altre operazioni in Access, al termine delle elaborazioni si ottengono i valori (in ettari) di SAU e SOI (Superficie Oggetto di Impegno) ricadenti nei soli fogli interessati dagli SVC.

## **4. Metodologia utilizzata per il calcolo degli indicatori attraverso il Sistema Informativo Territoriale**

Di seguito viene descritta la metodologia seguita per calcolare gli indicatori di "realizzazione", in particolare nei paragrafi 4.1 e 4.2 viene descritta la procedura seguita per specifici indicatori, mentre nel § 4.3 viene proposta la metodologia seguita per il calcolo dei seguenti indicatori di realizzazione i cui risultati sono riportati nel Capitolo della Misura 6:

- VI.1.A-1.1 Superficie agricola oggetto di impegno per prevenire/ridurre l'erosione idrica del suolo per scorrimento superficiale.
- VI.1.A-2.1 Superficie agricola oggetto di impegno per ridurre l'inquinamento del suolo (numero aziende ed ettari).
- VI.1.B-1.1.Superfici oggetto di azioni agroambientali per ridurre gli input.
- VI.1.B-2.1. Superficie oggetto di azioni volte a ridurre il trasporto di sostanze inquinanti nelle falde acquifere (attraverso ruscellamento, lisciviazione o erosione.
- VI.2.A-1.1 Superficie oggetto di impegni per ridurre gli input (ettari).
- VI.2.A-2.1 Superficie con ordinamento/distribuzione colturale favorevole [tipi di colture (compreso il bestiame associato), combinazioni di colture] mantenuta/reintrodotta grazie ad azioni oggetto di impegno (ettari).
- VI.2.B-1.1 Habitat di grande valore naturalistico in aree agricole che sono stati tutelati grazie ad azioni oggetto di impegno.

## *4.1. Metodologia per la creazione di uno strato vettoriale dell'erosione e sua utilizzazione per il calcolo dell' indicatore VI.1.A-1.1*

Per il calcolo dell'Indicatore VI.1.A-1.1 (*Superficie agricola oggetto di impegno per prevenire/ridurre l'erosione del suolo*) è stata utilizzata la *Carta regionale del rischio di erosione attuale* redatta dall'ARPAV nel 2006. Per permettere il suo utilizzo al fine di individuare le superfici oggetto di impegno agroambientale che ricadono nelle aree a maggior rischio di erosione si è proceduto ad una sua elaborazione secondo il seguente metodo.

Lo strato raster relativo all'erosione attuale "er act 100mod" (con cella 100 metri), che attribuisce ad ogni cella un valore univoco di perdita di suolo espressa in ton/ha anno, è stato riclassificato (tramite l'estensione "Spatial analyst" del software impiegato "Arc Gis"), sulla base delle tre classi seguenti:

1) da 0 a 2 ton/ha anno

2) da 2 a 12 ton/ha anno

 $3$ ) > di 12 ton/ha anno

- la prima classe contiene valori considerati trascurabili ai fini dello studio dell'incidenza delle misure del PSR sui fenomeni erosivi, in quanto riferiti ad areali non interessati da tale problematica;
- la classe 2 invece fa riferimento a zone con problematica presente entro limiti "tollerabili";
- la terza è infine la classe a maggior pericolo erosivo e quindi quella in cui gli effetti del PSR possono essere massimizzati.

In seguito a tale classificazione il raster ottenuto (Reclass of er\_act\_100\_mod) è stato intersecato (a livello esclusivamente tabellare) con il quadro di unione dei fogli di mappa catastali, al fine di estrapolarne il dato di "Moda" (Majority) per foglio di mappa cioè la classe di modalità caratterizzata dalla massima frequenza.

Prima di procedere all'attribuzione del valore prevalente si sono verificate le modifiche di superficie che tale attribuzione comportava, analizzando in particolare la somma degli ettari per classe di erosione prima e dopo l'intersezione della carta "Reclass of er\_act\_100\_mod" con il quadro d'unione dei fogli di mappa, come indicato nella seguente tabella:

Tabella C - Confronto delle superfici territoriali (ha) per classe di rischio di erosione prima e dopo l'attribuzione della classe prevalente nei fogli di mappa

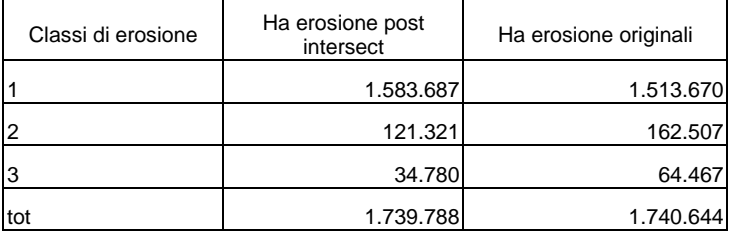

Dalla tabella C si evidenzia come l'attribuzione della classe prevalente di erosione al foglio di mappa catastale ha determinato una riduzione della superficie ad "erosione non tollerabile" (classe 3), tale riduzione

permette però di effettuare le valutazioni su base precauzionale evitando di sopravvalutare il fenomeno e le relative conseguenze. Una volta attribuita a ciascun foglio di mappa la classe di rischio di erosione attuale sono state calcolate le superfici oggetto di interventi agroambientali per che ricadono nelle tre classi viste precedentemente. Per i risultati ed i dettagli si rimanda la Capitolo VI del Rapporto ex-post. La classificazione dei fogli per classe di rischio di erosione è stata utilizzata anche nell'ambito del Quesito trasversale 5 ed in particolare per territorializzare le superfici di intervento dell'intero PSR che contribuiscono alla riduzione dell'erosione (Cfr. Quesito trasversale n. 5).

## **5. Aree agricole ad alto valore naturalistico (High Nature Value farming)**

Il concetto di " area agricola di grande valore naturalistico" (*High Nature Value farming*), esplicitamente adottato nell'ambito della valutazione dei PSR 2007-2013<sup>2</sup>, si è originato dalla constatazione che in Europa molti habitat e specie a priorità di conservazione dipendono o traggono beneficio per la loro sopravvivenza dal mantenimento di attività agricole. Queste aree ad alto valore naturalistico tendono a coincidere con quelle più marginali e meno produttive, al cui interno vengono mantenute pratiche agricole estensive.

Secondo Befauoy et al. (1994)<sup>3</sup> i sistemi agricoli ad alto valore naturalistico, sia che si parli dei pascoli alpini italiani, sia delle *dehesas* spagnole, sia delle paludi pascolate della costa atlantica francese, hanno almeno una caratteristica comune: si tratta di sistemi agricoli completamente differenti dalla moderna agricoltura intensiva e, spesso, ma non obbligatoriamente, a conduzione tradizionale; sono caratterizzati da bassa produttività e da un uso modesto di input agricoli, quali i fertilizzanti.

Andersen et al. (2003) ha distinto le seguenti tipologie di aree agricole *HNV*:

Tipo 1. Aree agricole il cui valore naturale deriva da una proporzione elevata di vegetazione semi-naturale;

- Tipo 2. Aree agricole dominate da un mosaico di aree semi-naturali e coltivate e caratteristiche "a piccola scala";
- Tipo 3. Aree agricole che ospitano specie rare o una elevata percentuale della popolazione europea o mondiale di altre specie.

Per la mappatura delle aree agricole ad alto valore naturalistico (HNV) presenti nel nostro continente, l'Agenzia Europea per l'Ambiente ha utilizzato tre approcci principali (EEA 2004)<sup>4</sup>: l'analisi dei dati di uso del suolo del Corine Land Cover (CLC 2000); l'analisi di dati agronomici ed economici raccolti a livello aziendale nell'ambito del *Farm Accountancy Data Network* (FADN); la distribuzione e l'abbondanza di specie minacciate, in particolare di specie di uccelli.

Successivamente, JRC/EEA hanno mappato la distribuzione delle aree HNV basandosi sui dati del Corine Land Cover, sulle tendenze demografiche delle popolazioni di uccelli e di farfalle, sui dati del progetto Natura 2000 e in alcuni casi su dati nazionali includendo le indagini sugli ambienti prativi (Paracchini et al.  $2006$ <sup>5</sup>.

Le aree individuate mediante i dati del Corine Land Cover costituiscono le aree HNV potenziali. Per quanto riguarda l'Italia, le quantificazioni delle aree HNV oscillano tra il 20% (stima dell'Agenzia Europea per l'Ambiente - AEA) e il 25% della SAU (stima Gruppo di Lavoro Biodiversità e Sviluppo Rurale - GLBSR, contributo tematico al PSN, 2005), un dato sostanzialmente in linea con il dato medio europeo (15%-25%).

 $\overline{a}$ 

 $2$  Si ricorda infatti che l 'Indicatore "Conservazione di habitat agricoli e forestali di alto pregio naturale" è una dei sette Indicatori di impatto comuni, definito nell'Allegato VIII del Reg.CE 1974/06 e nel Quadro Comune di Monitoraggio e Valutazione (QCMV).

<sup>&</sup>lt;sup>3</sup> Beaufoy G., Baldock D. e Clark J. 1994. The Nature of Farming: Low Intensity Farming Systems in Nine European Countries. Institute for European Environmental Policy (IEEP), London.

<sup>&</sup>lt;sup>4</sup> European Environment Agency 2004. High nature value farmland. Characteristics, trends and policy challenges, EEA Report n. 1, Copenhagen.

<sup>&</sup>lt;sup>5</sup> Paracchini ML, Terres JM, Petersen JE, Hoogeveen Y 2006. Background document on the methodology for mapping High Nature Value farmland in EU27, European Commission Directorate General Joint Research Centre and the European Environment Agency. Ulteriori contributi dell'EEA sono riportati in: http//eea.eionet.europa.eu/Public/environwindows/hnv/library.

In particolare, diversamente dal metodo dell'AEA, la stima effettuata per l'Italia con il metodo del GLBSR considera come "aree ad alto valore naturalistico", oltre alle praterie naturali (cod. 3.2.1), ai prati stabili (cod. 2.3), alle brughiere e cespuglieti (cod. 3.2.2), alle aree a prevalenza di colture agrarie, con spazi naturali (cod. 2.4.3) e alle aree umide marittime e interne (cod. 4.1 e 4.2), tutte le "aree agricole eterogenee" (cod. 2.4). In tal modo risultano inclusi nelle HNV anche i "Sistemi colturali e particellari complessi (cod. 2.4.2)", una classe piuttosto diffusa in Italia e in particolare in Veneto dove interessa circa l'8,6% del territorio regionale.

Pertanto, la quantificazione delle potenziali aree HNV presenti nella regione Veneto realizzata con il metodo dell'AEA porta a una estensione di 210.598 ettari mentre con il metodo proposto dal GLBSR si ottiene un dato di 370.286 ettari, valore quest'ultimo corrispondente a circa il 20% della superficie territoriale), incidenza inferiore di circa 5 punti percentuali rispetto al dato medio nazionale.

Attualmente sono stati proposti approcci più restrittivi per identificare le aree HNV. L'INEA in un recente documento (Trisorio 2008) stima il valore naturalistico dell'area agricola anche in funzione della esistenza di specie o habitat di interesse comunitario. Si ottiene pertanto una stima delle aree HNV attraverso la combinazione tra dati relativi all'uso del suolo (dal CORINE Land Cover) con dati inerenti la diffusione delle specie di vertebrati (dalla Rete Ecologica Nazionale - REN). Le aree agricole HNV potenziali, preliminarmente individuate sulla base degli habitat, sono state successivamente suddivise in tre classi, in base al numero di specie di vertebrati presenti. Le aree con maggiore ricchezza di specie costituirebbero a maggior ragione le HNV.

Questo approccio è stato adottato nella presente valutazione per cercare di stabilire le aree che con maggior probabilità possono essere considerate di alto valore naturalistico nel Veneto. Le tre classi individuate per il territorio regionale in base al numero crescente di specie minacciate presenti sono: Classe I < 10 specie; 10 < Classe II < 20 specie; Classe III > 20 specie. Solo le aree HNV potenziali che ricadono nelle zone con un maggior numero di specie (> 20) sono state considerate effettive aree HNV, le quali ammonterebbero a circa 117.000 ettari (Tab. D).

Tabella D – Distribuzione delle Aree ad alto valore naturalistico per classe di diffusione delle specie dei vertebrati dalla Rete Ecologica Nazionale – REN.

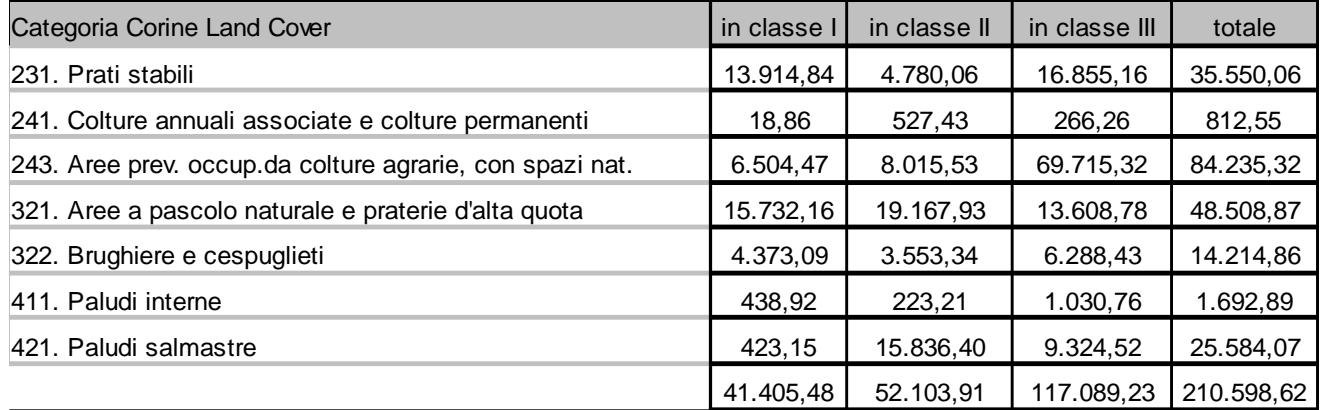

Se da una parte gli approcci suddetti sono utili per un'indicazione preliminare e quindi potenziale sulla localizzazione e quantificazione delle aree HNV, questo tipo di misurazioni non risultano sufficientemente sensibili agli effetti derivanti dagli interventi previsti dal PSR, in particolare nel breve tempo in cui si attuano i cambiamenti causati dalle azioni sovvenzionate a favore del mantenimento di aree HNV.

Per il superamento di tali limiti, recentemente, l'Istituto Europeo di Politica Ambientale (*Institute European Environmental Policy* - IEEP), su incarico della Commissione UE, ha elaborato delle linee guida per il calcolo di indicatori che misurino l'impatto della programmazione rurale sui sistemi agricoli e forestali ad

alto valore naturalistico (IEEP 2007a,b<sup>6</sup>, delle quali viene di seguito fornita una sintesi, finalizzata ad una loro possibile applicazione alla Valutazione del PSR del Veneto.

Nella metodologia IEEP, gli indicatori quantitativi<sup>7</sup> per misurare le variazioni dell'estensione delle aree HNV dovrebbero essere distinti in funzione dei tre principali tipi di uso agricolo del suolo: le aree a pascolo seminaturali, i seminativi e prati coltivati, le colture permanenti. In particolare, per ciascuna tipo di uso agricolo si applicano degli indicatori correlati ai due criteri chiave che caratterizzano le aree HNV: l'intensità dell'uso del suolo e la presenza di elementi semi-naturali. In relazione a ognuno di questi due criteri, è necessario calcolare almeno un indicatore. Ad esempio per i seminativi e prati coltivati, in accordo al primo criterio, un indicatore può essere rappresentato dai livelli di impiego di pesticidi (kg/ha/anno) oppure dalla produttività annua (t/ha/anno) e, in accordo al secondo criterio, un indicatore può essere rappresentato dalla incidenza nell'area agricola totale delle aree occupate da elementi seminaturali. A questi indicatori, in determinate situazioni, va aggiunta una terza tipologia di indicatori basata sul criterio di presenza di un uso del suolo a mosaico. Stabiliti gli indicatori, per ognuno di essi occorre infine definire un valore soglia a cui rapportarsi.

Nella maggior parte dei Paesi europei, l'applicazione del suddetto approccio è ostacolata dalla carenza delle informazioni di base necessarie, inerenti sia la distribuzione delle specie animali e vegetali a priorità di conservazione, sia l'uso del suolo e la gestione delle pratiche agricole (statistiche a livello aziendale). Spesso, le uniche informazioni disponibili riguardano l'intensità delle attività agro-pastorali e, quindi, il metodo proposto dallo IEEP può essere applicato solo parzialmente riferendosi a questo tipo di dati.

La densità del bestiame nei pascoli semi-naturali e la produttività delle coltivazioni sono misure ampiamente utilizzate per la stima dell'intensità di uso del suolo. Non essendoci ancora indicazioni precise a livello nazionale e regionale su quale valore soglia adottare, in questa Valutazione è stato deciso di prendere in considerazione il limite previsto dall'Indicatore di contesto iniziale n 9 "*Area ad agricoltura estensiva*" introdotto nell'ambito del Quadro Comune di Monitoraggio e Valutazione (QCMV) del Reg. CE 1974/06 per la programmazione 2007-2013. Tale indicatore è a sua volta articolato in due sub indicatori: la % della SAU a seminativi estensivi e la % della SAU a pascolo estensivo. Si considerano estensive le superfici a seminativo (escluse le foraggiere) aventi una resa media per i cereali (escluso il riso) inferiore al 60% del valore medio dei paesi UE-27<sup>8</sup> e le superfici a pascolo quando il carico zootecnico espresso in UBA per ettaro di superficie foraggiera (erbai+pascolo+prato permanente) è inferiore al valore soglia di 1 UBA/ha.

Applicando a questi valori soglia alla regione Veneto nel suo insieme, risulta che le aree agricole regionali, sia a seminativi che con colture permanenti, non soddisfano i criteri richiesti per poter essere incluse nelle aree agricole estensive e quindi nelle aree HNV, ciò sulla base sia dello stesso indicatore n 9 "*Area ad agricoltura estensiva*" che delle indagini svolte dall'Università di Padova Dipartimento di Agronomia Ambiente e Produzioni Vegetali, che stima valori negli apporti di concimi e fitofarmaci non riconducibili ad una agricoltura estensiva (Cfr. *Indicatore VI.1.B-1.2-Riduzione degli input agricoli)*. Viceversa per stabilire le zone della regione in cui il carico zootecnico è inferiore al valore soglia di 1 UBA/ha sono state utilizzate le informazioni delle stesse misure agroambientali azione 12 "Conservazione e recupero di prati e pascoli di collina e montagna" dove il limite del carico zootecnico è pari a 1,4 UBA/ha<sup>9</sup>. Le superfici che rispettano tale limite e possono essere considerate HNV reali ammontano a 48.300 ha.

 $\overline{a}$ 

<sup>&</sup>lt;sup>6</sup> IIEP 2007a. Final report for the study on HNV indicators for evaluation Report prepared by the Institute for European Environmental Policy for DG Agriculture, Copenhagen. IIEP 2007b. Guidance document to the member states on the application of the HNV impact indicator. Institute for European Environmental Policy.

<sup>7</sup> Nelle linee guida, per stabilire le variazioni qualitative delle aree HNV viene anche proposto un indicatore basato sui cambiamenti di abbondanza di specie di interesse. Queste specie possono appartenere a gruppi di funghi, di piante, di invertebrati includendo le farfalle, di vertebrati includendo gli uccelli, dipendendo sulla disponibilità di dati. A livello nazionale, l'unico gruppo monitorato nel corso della passata programmazione è stato quello degli uccelli nell'ambito del progetto MITO2000, su cui si è riferito in paragrafi precedenti e che, nel caso del Veneto, non sembra fornire dati sufficienti a valutare i cambiamenti delle HNV nel corso della programmazione.

<sup>&</sup>lt;sup>8</sup> Nella presente valutazione, questo valore soglia è stato considerato anche per le colture permanenti.

<sup>&</sup>lt;sup>9</sup> Il limite di 1,4 UBA/ha previsto dalla azione 12 può essere adottato come valore soglia del carico ambientale sostenibile in quanto è un limite massimo che spesso non viene raggiunto dagli allevatori; ed è ben al di sotto del limite previsto dalla condizionalità di 4 UBA/ha.

Come detto in precedenza, la presenza di pratiche agricole estensive è uno dei criteri principali per l'individuazione delle aree HNV (IEEP 2007a, b). Pertanto, le aree agricole interessate dalle azioni 2- Agricoltura integrata (37.547 ha) e 3-Agricoltura biologica (5.541 ha) hanno la potenzialità per essere incluse in aree HNV. Tuttavia, ci potrebbero essere alcune aree in cui l'avvio ad agricoltura integrata o biologica può essere recente e che in passato possono essere state gestite in maniera molto intensiva tale da non poterle considerare attualmente di alto valore naturalistico anche se in futuro potrebbero diventarlo.

Occorre, quindi, un criterio più restrittivo per selezionare le aree HNV tra quelle interessate dalle azioni 2 e 3. In accordo a vari documenti editi sull'argomento, includendo il rapporto dello IEEP (2007 a,b), la presenza di specie minacciate è un criterio utile all'individuazione delle aree HNV.

Di conseguenza, nella presente valutazione sono stati combinati i dati concernenti le aree agricole interessate dalle azioni 2-Agricoltura integrata (37.547 ha) e 3-Agricoltura biologica (5.541 ha) con i dati relativi alla diffusione di specie di vertebrati minacciate ottenuti dalla REN (vedi sopra). Le aree interessate dalle azioni 2 e 3 ricadenti nelle porzioni di territorio con maggiore presenza di specie minacciate (classe III, vedi sopra) sono state considerate aree HNV. Secondo questo approccio le aree oggetto di impegno che possono essere considerate aree HNV ammonterebbero a 2729 ha di cui 2447 ha e 282 ha per effetto, rispettivamente, dell'azione 2 e 3 (Tabella E). Inoltre, grazie alle azioni 2 e 3, sono state avviate pratiche meno intensive in altri 19782 ha caratterizzati dalla presenza di un discreto numero di specie minacciate (classe II in Tab. E).

TabellaE – Superfici SOI relative alle azioni 2 e 3 distribuite in aree classificate sulla base del numero di specie minacciate presenti (vedi tab. precedente).

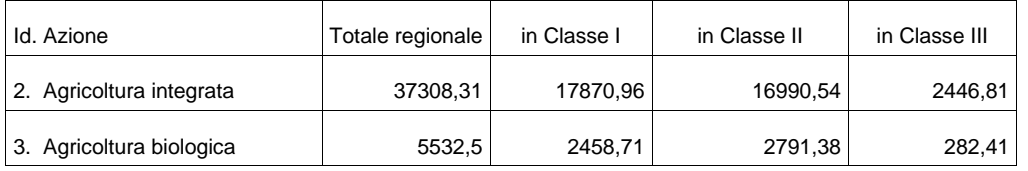

Complessivamente, quindi, le aree agricole HNV reali nella regione conservate per effetto del PSR possono essere stimate in 51.000 ha di cui 48.000 ha per effetto della azione 12 e 2700 ha per effetto delle azioni 2 e 3.

## Tavola 1

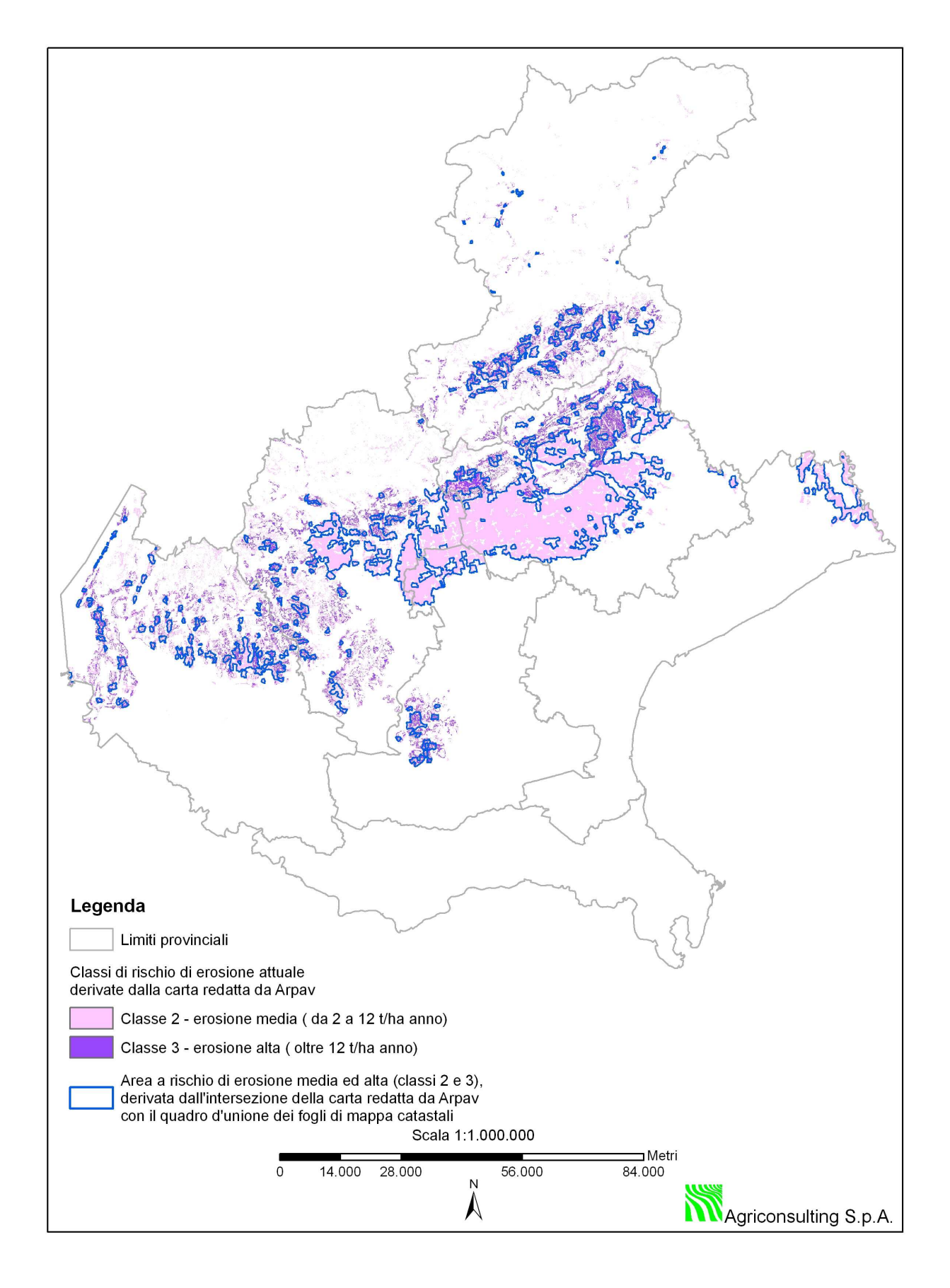

## *4.2 Metodologia e Utilizzazione della R.E.N per il calcolo dell'indicatore VI.2.A-1.3*

Il valutatore ha fatto ricorso all'impiego della Rete delle Specie Minacciate in formato GRID con celle di 1000 mt; si tratta della distribuzione regionale delle specie minacciate redatta nell'ambito del Progetto "Rete Ecologica Nazionale"(R.E.N) per conto del Ministero dell'Ambiente e della Tutela del Territorio. L'analisi e l'interpretazione critica dei modelli di idoneità ambientale delle specie minacciate, opportunamente validati (modelli di idoneità ambientale realizzati su Geographic Information System e basati sulle relazioni specie – habitat) ha consentito la definizione cartografica delle distribuzioni territoriali potenziali delle specie stesse (risoluzione: 100 m).

Si è operata l'intersezione del grid "Minacciate" con il "Qu\_fdm" della regione operazione che ha consentito di attribuire ad ogni foglio di mappa, il valore medio del numero di specie minacciate.

La numerosità delle specie minacciate per foglio è stata classificata in tre categorie di abbondanza (Classe I < 10 specie; 10 < Classe II < 20 specie; Classe III > 20 specie).

In tal modo si è reso possibile il confronto tra la distribuzione delle classi di abbondanza delle specie di vertebrati minacciate, e la distribuzione delle Azioni agroambientali e della Sau regionale.

## *4.3 Metodologia per il calcolo degli indicatori di realizzazione*

In seguito alle elaborazioni descritte si è ottenuto un DB contenente le seguenti informazioni per ciascun foglio: Superficie territoriale (ST), Superficie Agricola Utilizzata (SAU), Superficie Oggetto di Impegno (SOI) per le azioni del PSR, superficie del foglio ricadente negli SVC.

Di seguito si espone la metodologia per calcolare gli indicatori di realizzazione e la loro distribuzione nei territori degli SVC.

L'utilizzazione degli indicatori a fini valutativi ha comportato la loro differenziazione in funzione della gravità del fenomeno da rilevare (inquinamento del suolo, dell'acqua, biodiversità ecc.) pertanto si è proceduto a localizzare le superfici oggetto d'impegno in funzione delle aree (SVC) dove l'efficacia dell'intervento si massimizza. In altre parole, per determinare l'efficacia dell'intervento è stato necessario introdurre un elemento di diversificazione basato sulla "distribuzione" territoriale sia del fenomeno in oggetto sia delle superfici interessate dagli impegni agroambientali che tendono a ridurre il fenomeno stesso.

Inoltre, per il computo degli indicatori di realizzazione sono state confrontate le concentrazioni della SOI/SAU al fine di determinare l'impatto delle misure agroambientali in diversi ambiti territoriali.

Per il calcolo della porzione di SOI riguardante gli indicatori e le SAU che ricadono in zone sensibili e/o protette sono state utilizzate le seguenti equazioni:

$$
SOI_x = \sum_{i=0}^{n} \frac{SSVC_i \cdot SOL_i}{ST_i}
$$

$$
SAU_x = \sum_{i=0}^{n} \frac{SSVC_i \cdot SAU_i}{ST_i}
$$

dove:

 $SOL<sub>x</sub> =$  Superficie Oggetto di Impegno per il calcolo dell'indicatore x

 $SAU_x =$ Superficie Agricola Utilizzata per il calcolo dell'indicatore x

 $SSVC_i =$ = Superficie dello Strato Vettoriale di Contesto dell'iesimo foglio di mappa

 $SOI<sub>i</sub> =$  Superficie Oggetto di impegno dell'iesimo foglio di mappa

 $ST_i$  = Superficie Territoriale dell'iesimo foglio di mappa

 $SAU_i =$ Superficie Agricola Utilizzata dell'iesimo foglio di mappa Ottenuti i valori di SOI e SAU ricadenti nelle aree di specifico interesse (SVC) sono state calcolate le percentuali di SOI/SAU utilizzate nell'ambito degli indicatori di realizzazione calcolati nel Cap. VI del rapporto del Rapporto ex-post.